#### ACH2024

# Índices (Acesso indexado)

#### Prof. Helton Hideraldo Bíscaro

#### Aula passada

# Alocação sequencial (ordenado)

Os r registros estão ordenados por um campo específico - a **chave**

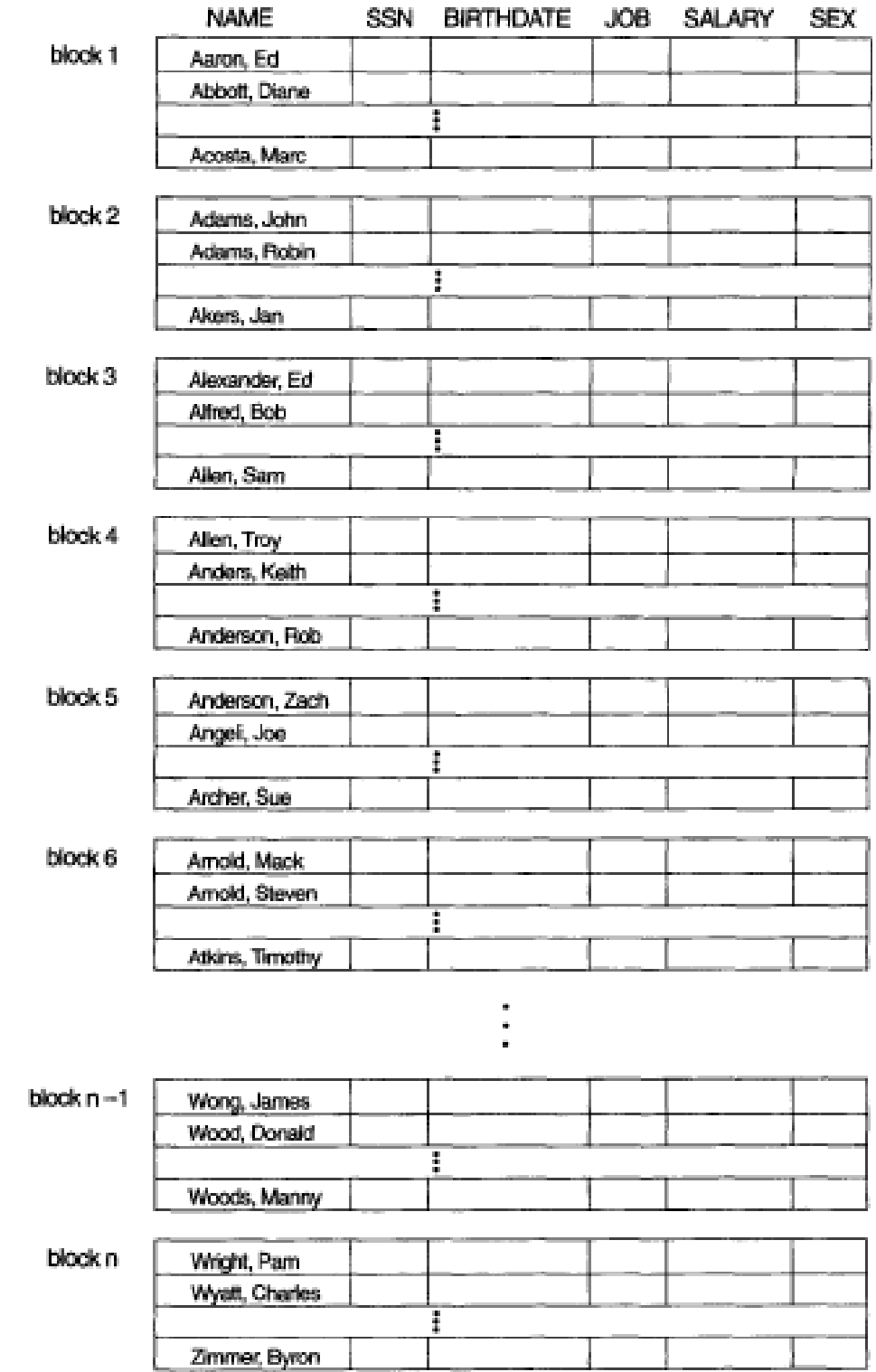

# Alocação sequencial (ordenado)

- **Leitura ordenada eficiente** (sequencial)  $O(b)$ 
	- O próximo registro pode estar no mesmo bloco
- **Inserção / Remoção** O(b)
- **Busca**: dá para usar busca binária (baseada nos blocos!) - O(lg b)

## Alocação por listas ligadas

#### Cada arquivo é uma lista ligada de blocos

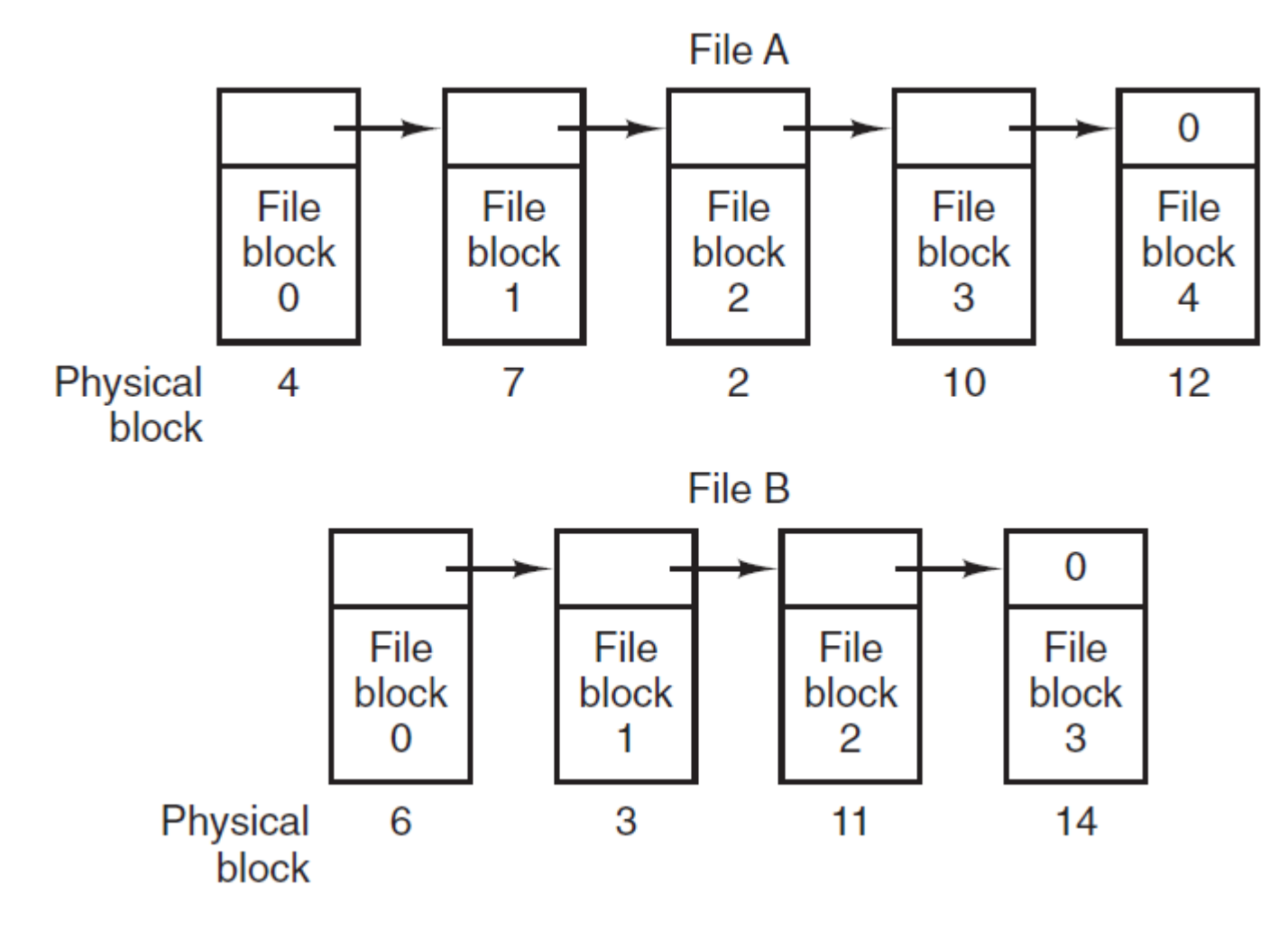

Fonte: (TANEMBAUM, 2015)

# Alocação por listas ligadas

- **Uso de espaço:**
	- **Vantagem:** resolve o problema de fragmentação externa
	- **Desvantagem**: perda de espaço com os ponteiros
- **Leitura sequencial:** O(b)
- **Leitura aleatória / Busca:** O(b)
- **Inserção:** O(1) assimindo que sei onde inserir
- **Remoção:** O(1) assimindo que sei onde inserir
- **Modificação**: O(1)

#### Alocação por listas ligadas com uso de uma File Allocation Table (FAT) em memória

- t[i] armazena o próximo bloco do bloco i
- Vantagens:
	- Economiza espaço nos blocos de dados (que só conterão dados e não ponteiros)  $\rightarrow$  b menor impacta nas velocidades dependentes de b
	- Para uma leitura aleatória (dado um deslocamento em relação ao início do arquivo), o encadeamento (para achar o bloco certo) é seguido apenas sobre a tabela (que está toda em memória)  $\rightarrow$  O(1)

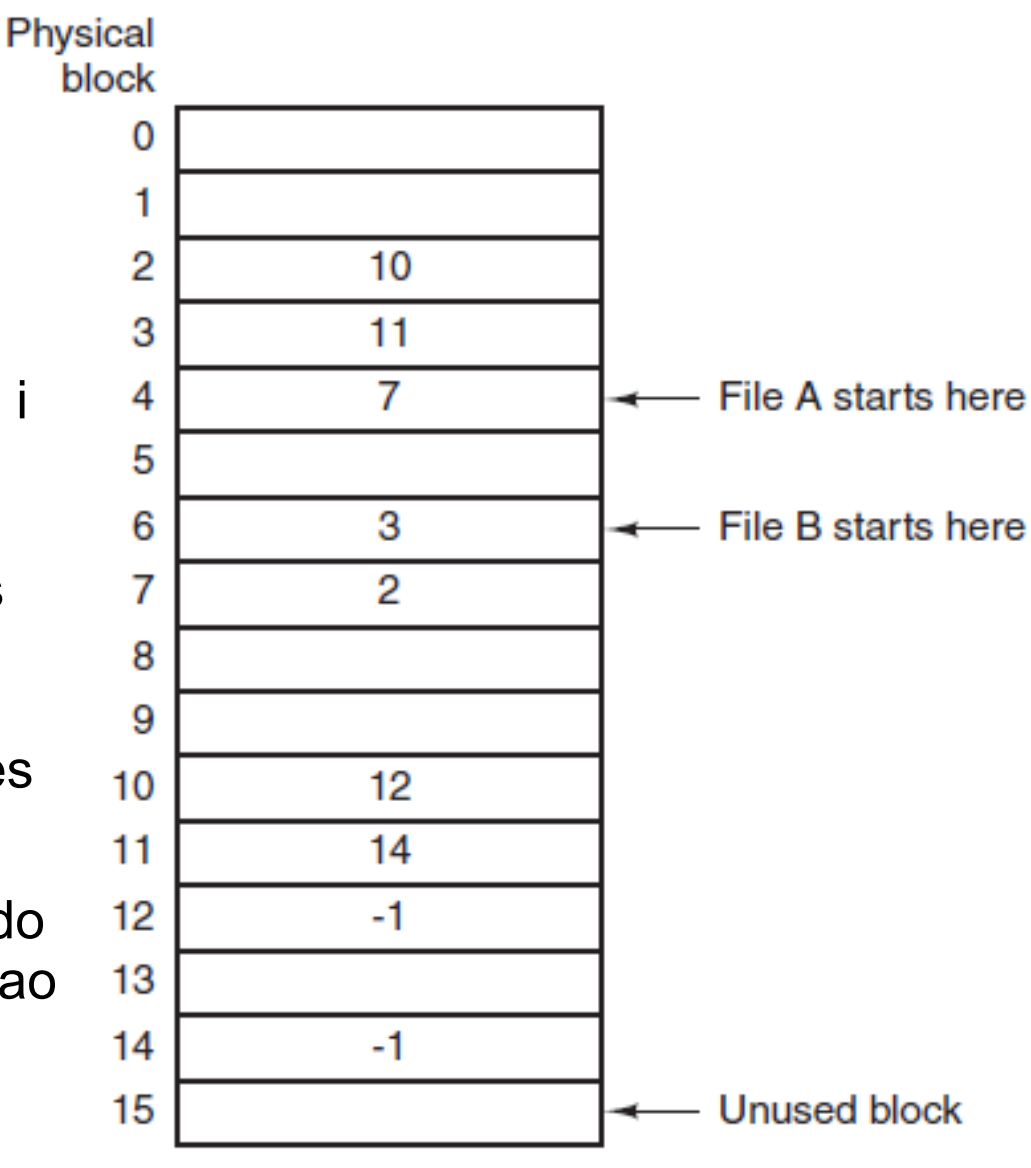

Fonte: (TANEMBAUM, 2015)

Alocação por listas ligadas com uso de uma File Allocation Table (FAT) em memória

- Desvantagem:
	- Não escalável para grandes discos
	- Ex: para um disco de 1TB e blocos de 1KB, a tabela ocuparia 3GB de memória
	- Sistema de arquivos FAT32, por ex, impõe:
		- Tamanho máximo de arquivo: 4GB
		- Tamanho máximo de disco de 2TB

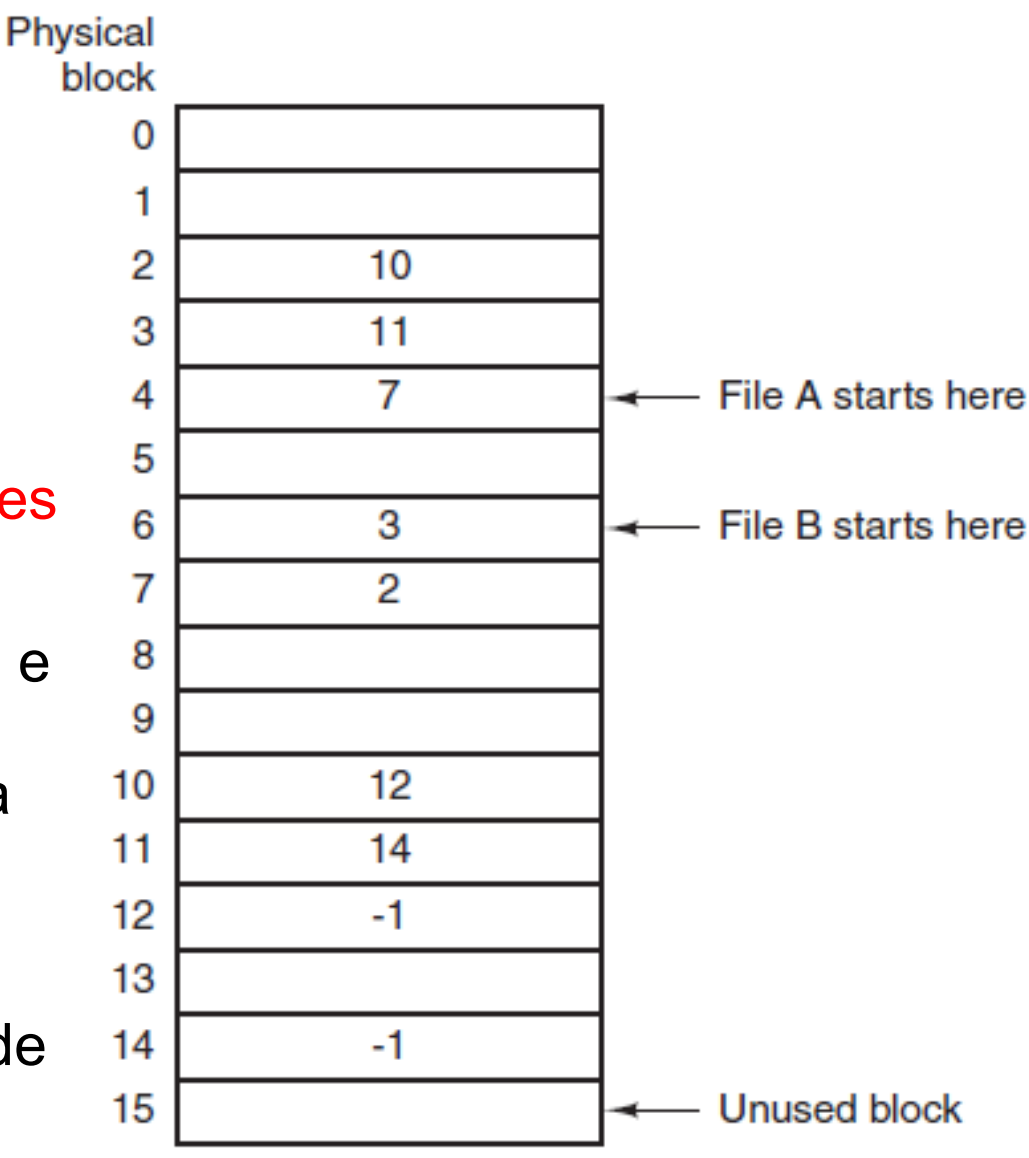

Fonte: (TANEMBAUM, 2015)

# Outra alternativa?

- Lista ligada aproveita espaço (resolve fragmentação externa), mas leitura aleatória fica horrível
- Tabela de alocação acelera a leitura aleatória mas gasta muita memória
- Como diminuir esse último problema?
- Por que manter em memória as informações de arquivos que não foram abertos?

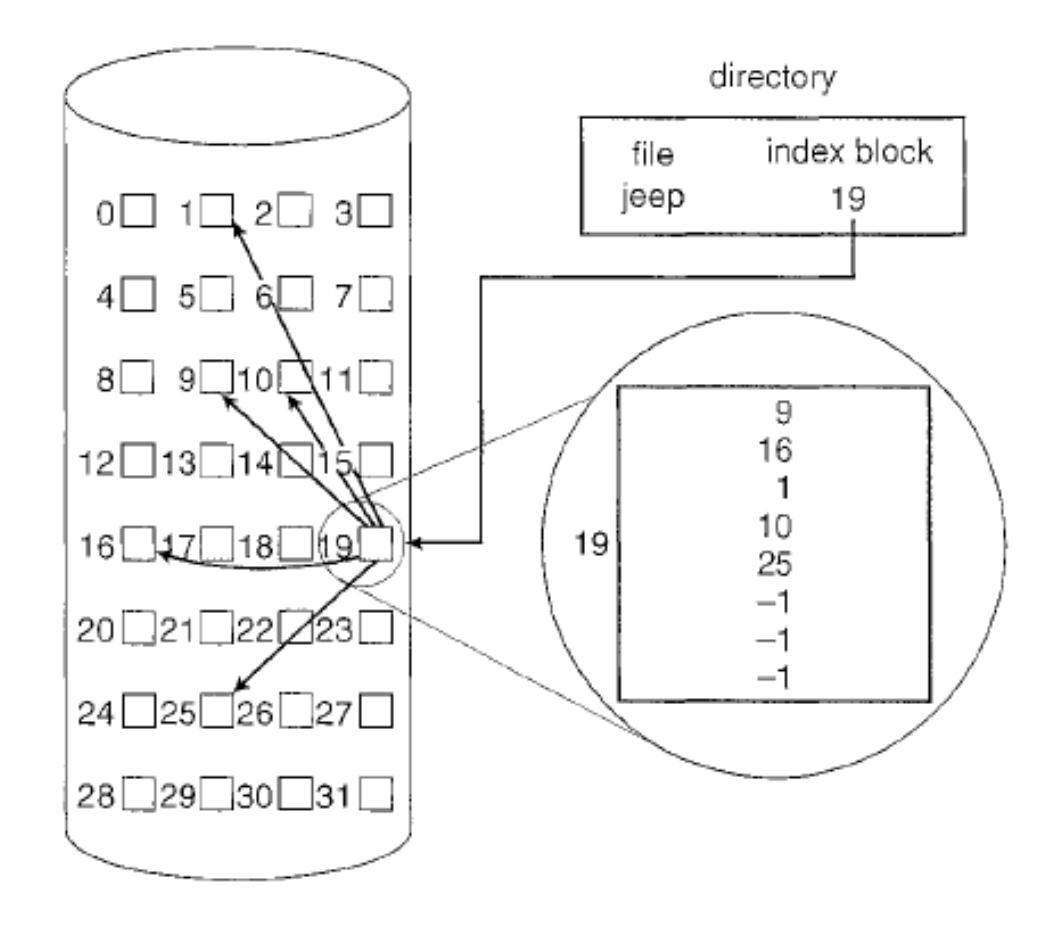

Figure 11.8 Indexed allocation of disk space.

Fonte: (SILBERCHATZ et al, 2009)

- Resolve fragmentação externa
- Leitura aleatória (acesso direto) eficiente
- Gasto de espaço com ponteiros (blocos de índice) maior que na lista ligada (principalmente para arquivos pequenos)

# Aula de hoje

- Veremos **índices** em mais detalhe
- Podem ser utilizados para:
	- Organização física dos arquivos (como visto na aula passada)
	- Estruturar caminhos secundários de acesso aos dados, de forma a acelerar buscas

#### Alocação indexada – arquivos ordenados

 Os blocos de índices possuem, além dos ponteiros para os blocos de dados, a chave do primeiro registro de cada bloco de dado

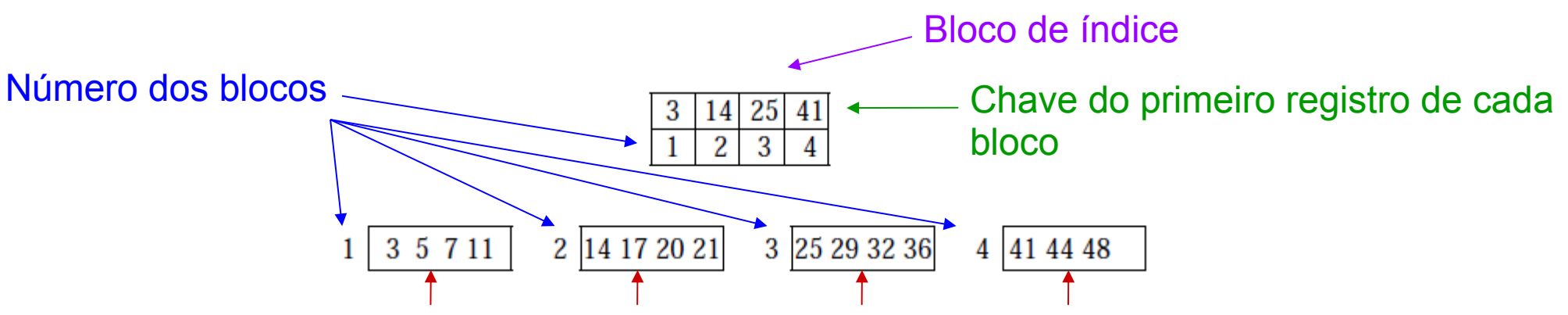

13 Blocos de dados contendo os registros (apenas a chave de cada registro aqui representada)

 Índice primário: arquivo ORDENADO de registros de tamanho fixo contendo os campos <k,b>, sendo k a chave (primária) do primeiro registro (âncora) do bloco b

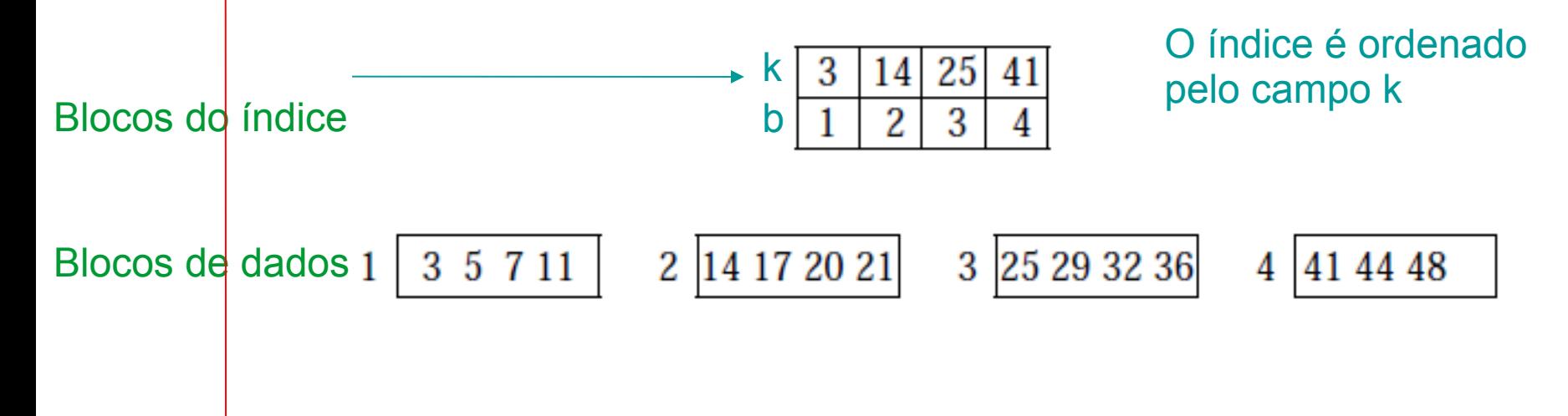

Isto é, k possui valores ÚNICOS e ORDENA FISICAMENTE os registros

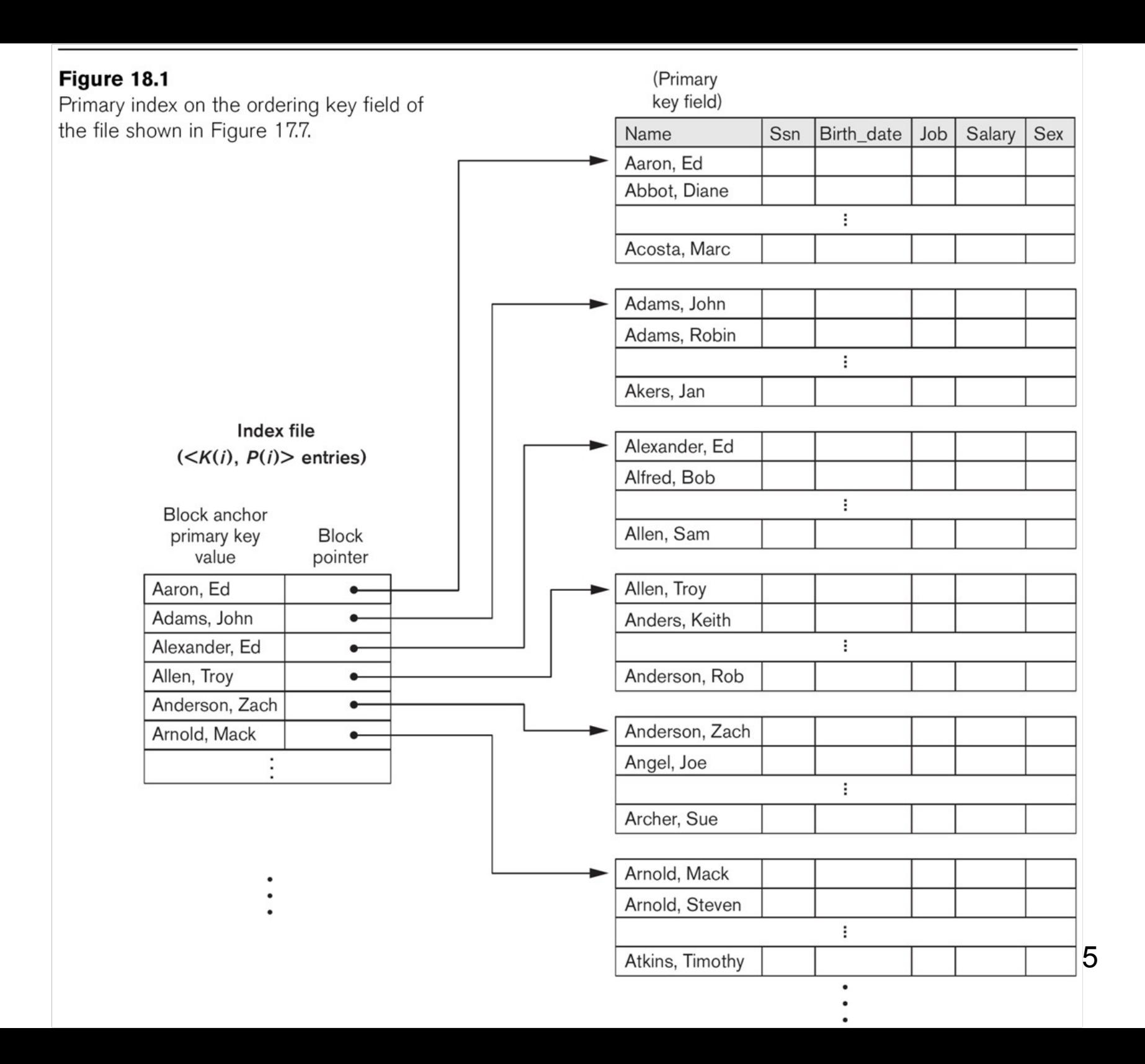

 Índice primário: arquivo ORDENADO de registros de tamanho fixo contendo os campos <k,b>, sendo k a chave (primária) do primeiro registro (âncora) do bloco b

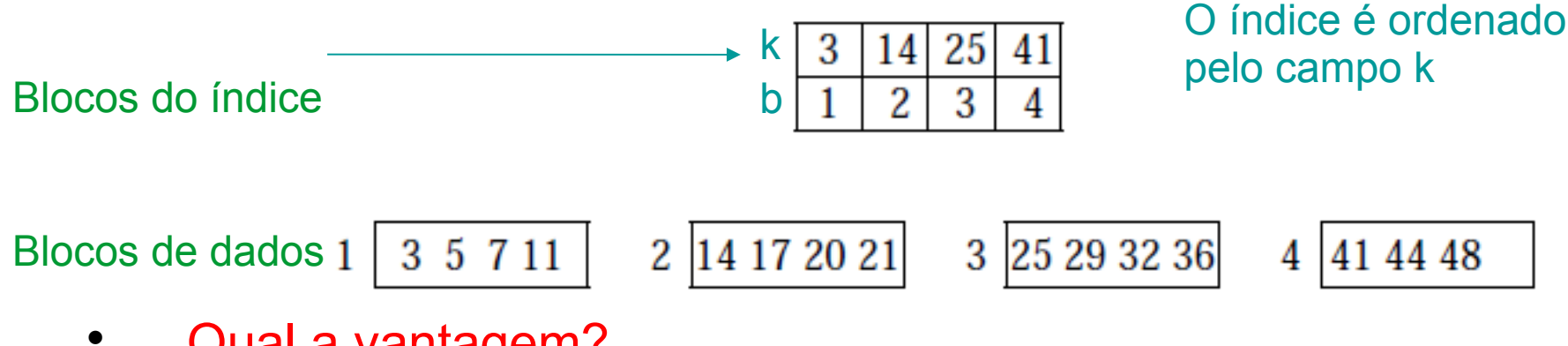

Qual a vantagem?

 Índice primário: arquivo ORDENADO de registros de tamanho fixo contendo os campos <k,b>, sendo k a chave (primária) do primeiro registro (âncora) do bloco b

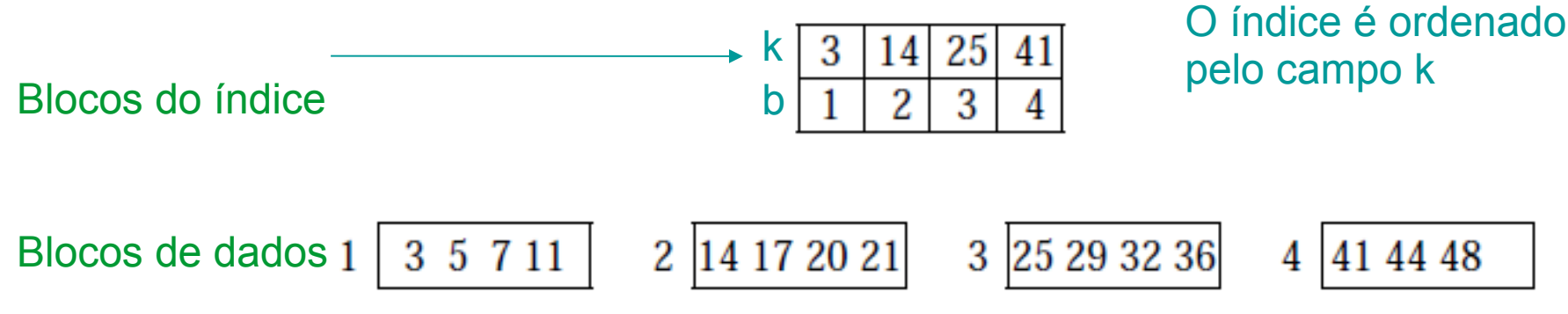

- Qual a vantagem?
	- Índice tem bi blocos, sendo bi << B (B = nr de blocos de dados, no exemplo acima, bi = 1 e B = 4), pois cada entrada é menor que um registro, e há só uma entrada por bloco de dado representado (b)

 Índice primário: arquivo ORDENADO de registros de tamanho fixo contendo os campos <k,b>, sendo k a chave (primária) do primeiro registro (âncora) do bloco b

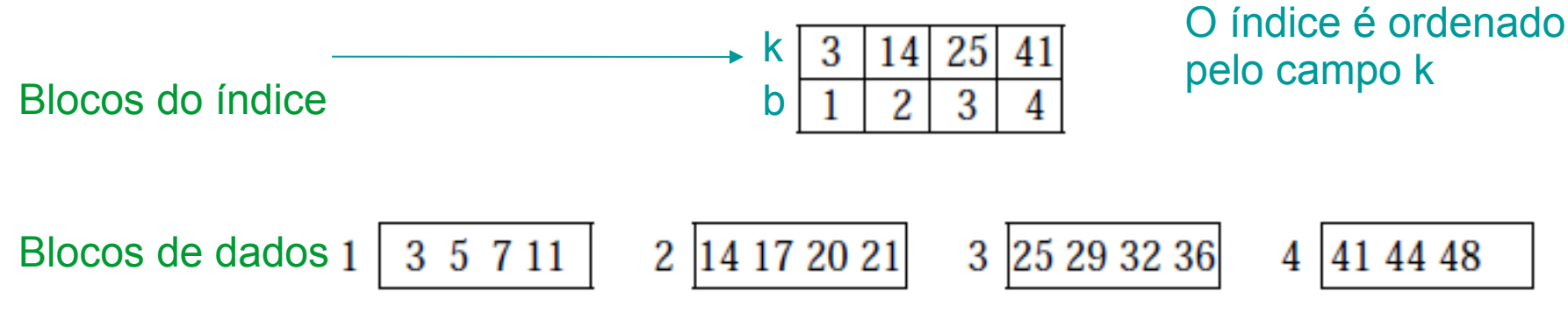

- Qual a vantagem?
	- Índice tem bi blocos, sendo bi << B (B = nr de blocos de dados, no exemplo acima, bi = 1 e B = 4), pois cada entrada é menor que um registro, e há só uma entrada por bloco de dado representado (b)
	- 18  $\rightarrow$  busca binária no índice é muito mais rápida!!! O(lg bi)

 Índice primário: arquivo ORDENADO de registros de tamanho fixo contendo os campos <k,b>, sendo k a chave (primária) do primeiro registro (âncora) do bloco b

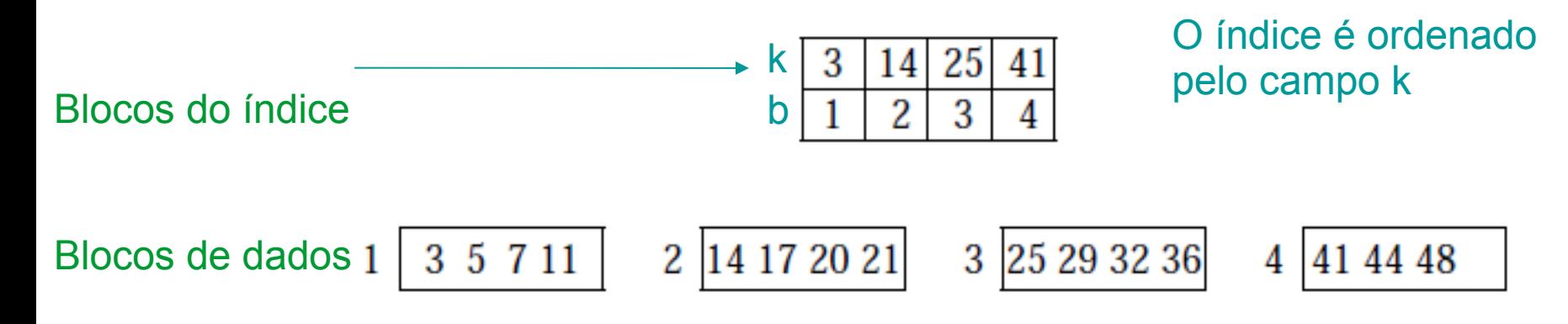

Observação:

este é um índice **esparso** se fosse **denso**, teria uma entrada por registro de dado

 Índice primário: arquivo ORDENADO de registros de tamanho fixo contendo os campos <k,b>, sendo k a chave (primária) do primeiro registro (âncora) do bloco b

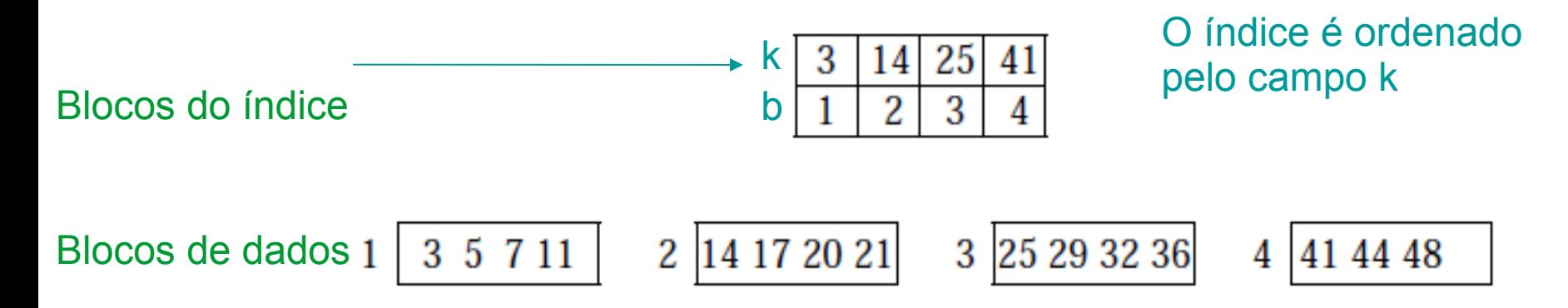

Como fica a inserção e remoção neste tipo de alocação?

- Problema: inserção / remoção
	- Altera a posição em disco de vários registros
		- $\rightarrow$  altera âncora de vários blocos
		- $\rightarrow$  altera várias entradas do índice primário
	- Formas de contornar o problema:
		- Remoção por bits de validade
		- Usar um arquivo desordenado de overflow (para as inserções, se necessário)
			- Ou uma lista ligada de overflow (os registros do bloco e da lista podem ser ordenados para melhorar a busca)

E se o campo de ordenação física não tiver valores únicos?

E se o campo de ordenação física não tiver valores únicos?

→ Índice de *clustering*

# Índice de clustering

- Índice de clustering: arquivo ORDENADO de registros de tamanho fixo contendo os campos <c, b>, sendo c um campo de classificação física que não possui valores distintos
	- Uma entrada <c, b> para cada valor distinto de c, sendo b o primeiro bloco da primeira ocorrência da chave com valor c

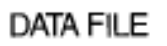

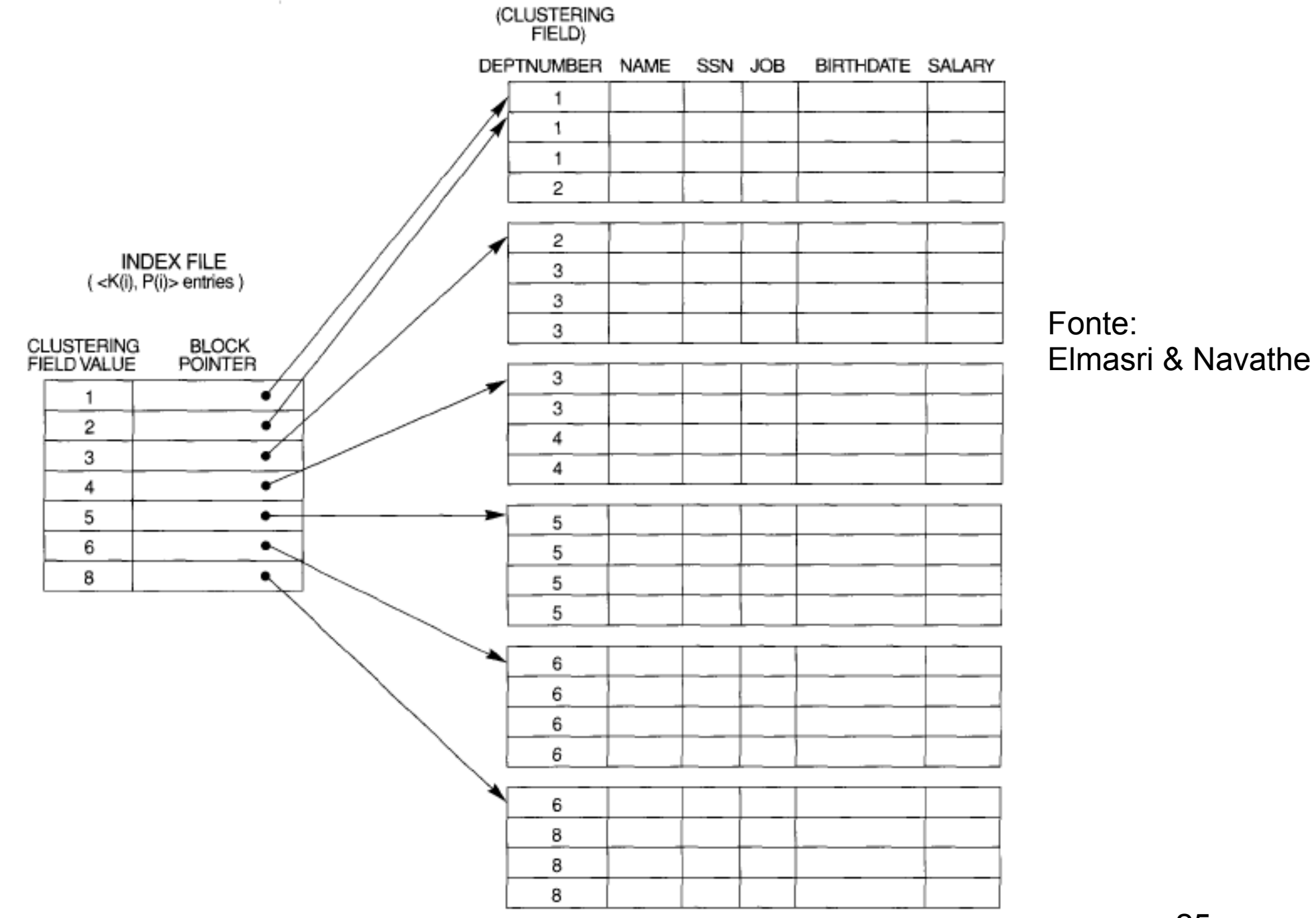

FIGURE 14.2 A clustering index on the DEPTNUMBER ordering nonkey field of an EMPLOYEE file.

# Índice de clustering

- Inserção / remoção: ainda problemático, pois c ordena fisicamente os registros
	- Alternativas:
		- Reservar um ou mais blocos para cada valor de c
		- Remoção por bit de validade

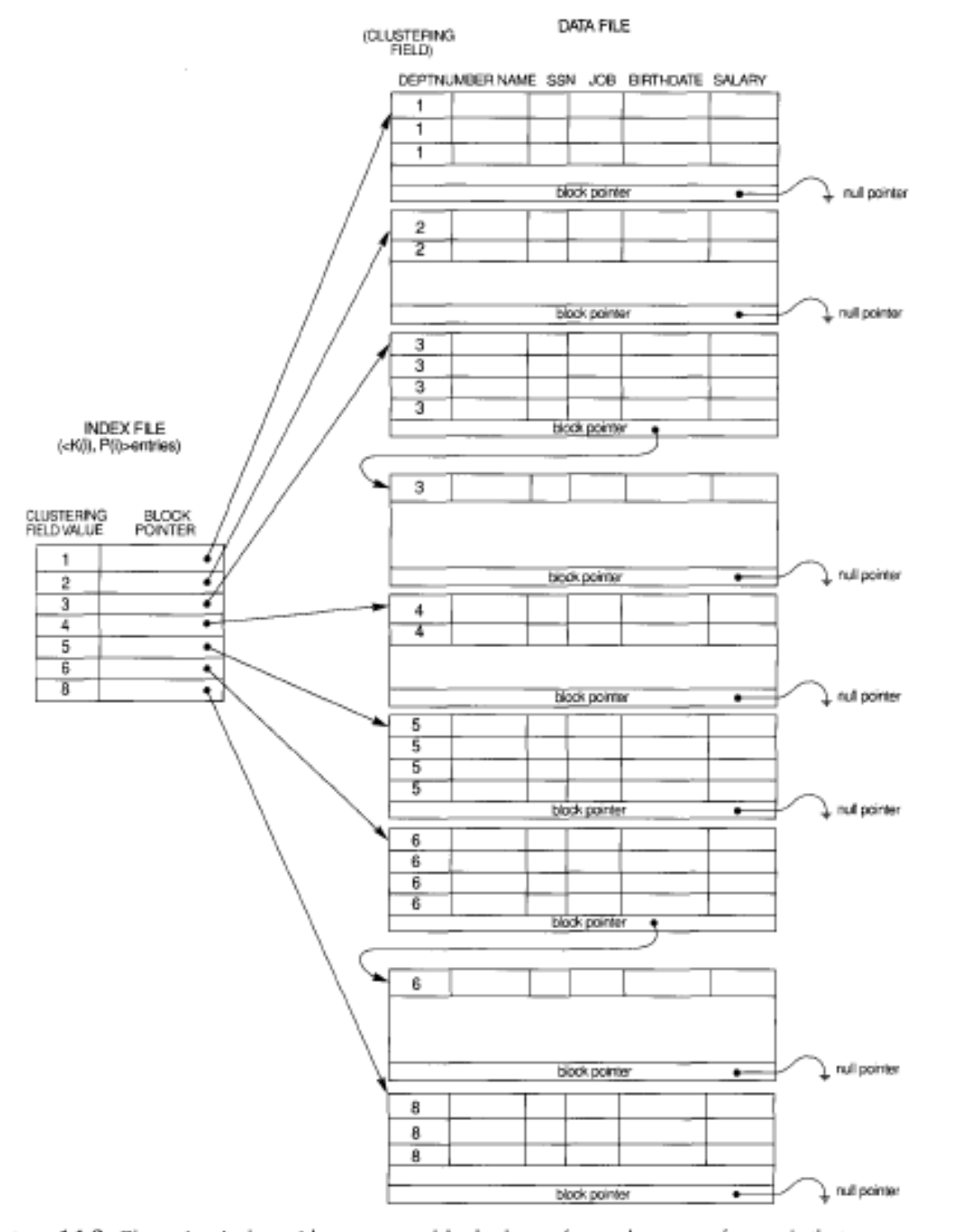

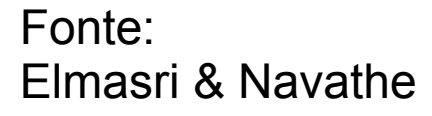

27

FIGURE 14.3 Clustering index with a separate block cluster for each group of records that share the same value for the clustering field.

# Índice de clustering

- Busca:
	- sem sucesso: NÃO acessa bloco de dado
	- Quer só o primeiro registro ou todos?
		- Primeiro: um bloco de dado (informado no índice)
		- Todos: tem que ler q blocos
	- Quanto maior o número de valores distintos, maior o tempo de busca binária nos índices

# Índices primários, clustering, e...

- Indices primários e de clustering são baseados no campo de ordenação física de um arquivo (que é único)
	- $\rightarrow$  cada arquivo pode ter no máximo um índice primário OU um índice de clustering
- E para os campos que não ordenam fisicamente o arquivo? Podemos ter algo semelhante?
	- Quantos **índices secundários** quiser!

# Índices secundários

- Índice secundário: arquivo ORDENADO de registros de tamanho fixo contendo os campos <i, w>, sendo i um campo de indexação que NÃO ordena fisicamente os registros, podendo ter valores distintos ou não
	- w aponta para um bloco ou registro
- Podem existir vários índices secundários

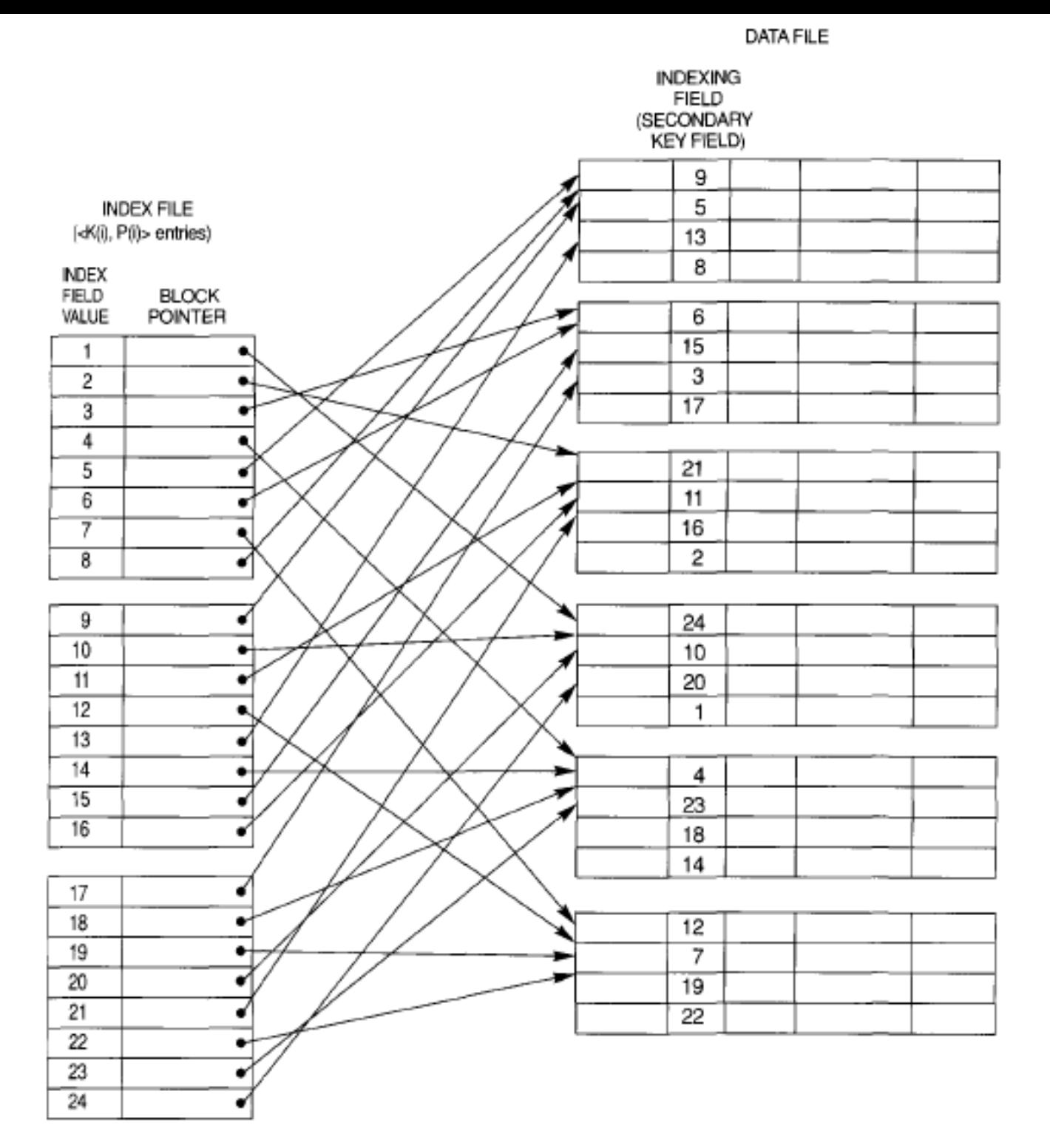

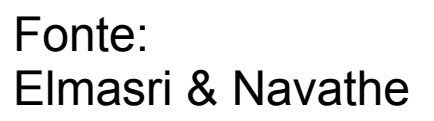

FIGURE 14.4 A dense secondary index (with block pointers) on a nonordering key field of a file.

# Índices secundários

- Se i tem valores distintos, o índice é denso
- Se i tem valores duplicados:
	- Opção 1: diversas entradas para um mesmo i, cada uma com w apontando para um registro (denso)
	- Opção 2: 1 entrada para cada valor de i, e w multivalorado (campo de tamanho variável) aponta para blocos (esparso)
	- Opção 3: uma entrada para cada valor de i e w (tamanho fixo) aponta para um bloco de ponteiros de registros (esparso) – mais usada

Pensem na busca, inserção e remoção em cada caso...

### Para esses 3 tipos de índices:

- Busca binária O(log bi)
- O que dá para fazer se o arquivo é muito grande e o próprio índice ficou grande (com muitos blocos, ie, grande bi)?

### Para esses 3 tipos de índices:

- Busca binária O(log bi)
- O que dá para fazer se o arquivo é muito grande e o próprio índice ficou grande (com muitos blocos, ie, grande bi)?

– ÍNDICE DO ÍNDICE!!!

- Nível 1: arquivo de índices para os dados
- Nível 2: arquivo de índices para o arquivo de índices nível 1
- Se no nível 2 precisar de mais de um bloco, criar nível 3!

….

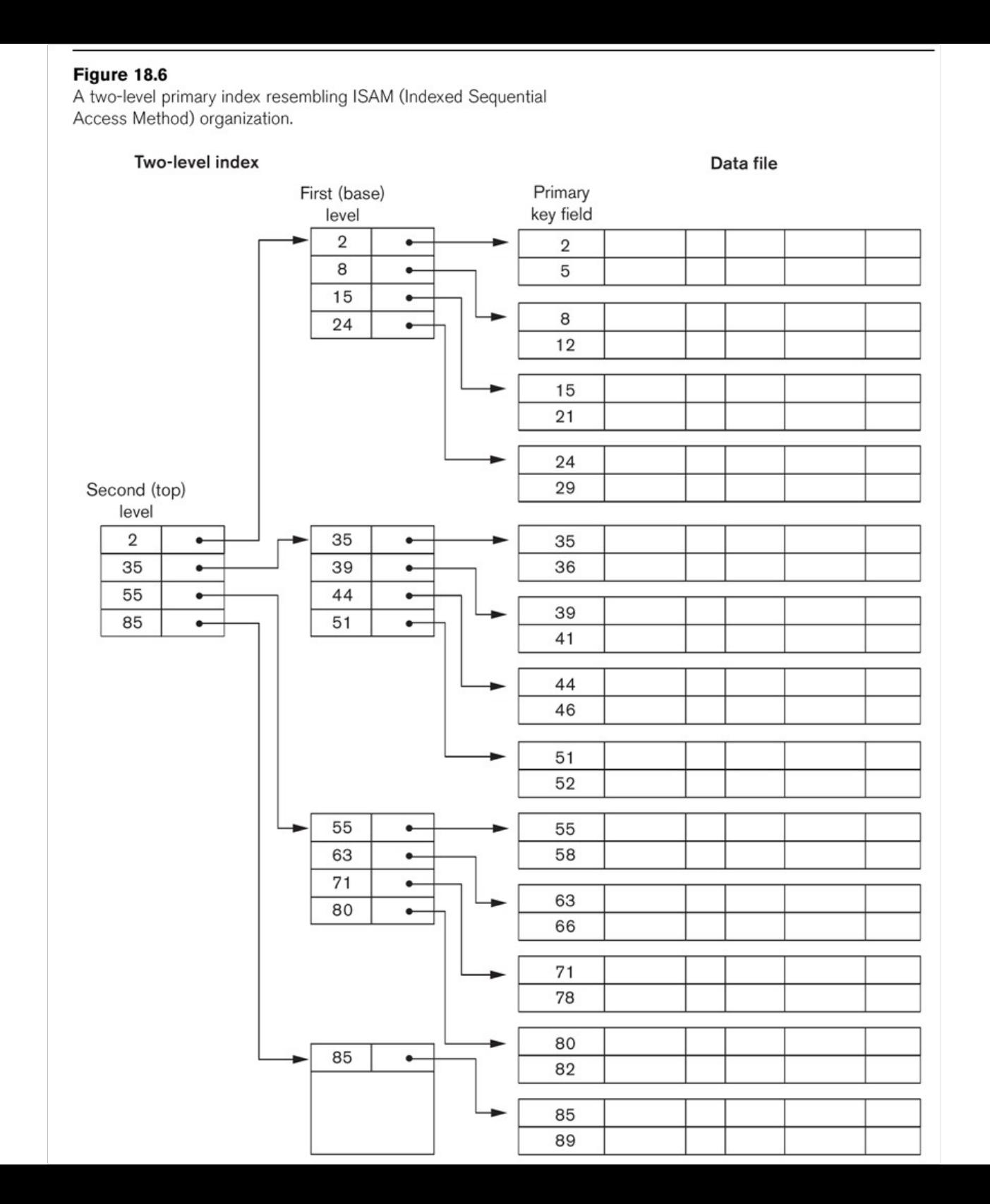

- Nível 1: arquivo de índices para os dados
- Nível 2: arquivo de índices para o arquivo de índices nível 1
- Se no nível 2 precisar de mais de um bloco, criar nível 3!
- ….
- **Busca**: **binária em cada nível (rápida:** ) O(t) precisa em cada nível (rápida: ) precisa em cada nível (rápida: ) precisa em cada nível (rápida: ) precisa em cada nível (rápida: ) precisa em cada nível (rápida

• Nível 1: arquivo de índices para os dados

….

- Nível 2: arquivo de índices para o arquivo de índices nível 1
- Se no nível 2 precisar de mais de um bloco, criar nível 3!
- **Busca**: 1 acesso em cada nível (rápida!) O(t) precisa acessar t blocos, sendo t o número de níveis  $t =$

- Nível 1: arquivo de índices para os dados
- Nível 2: arquivo de índices para o arquivo de índices nível 1
- Se no nível 2 precisar de mais de um bloco, criar nível 3!
- **Busca**: 1 acesso em cada nível (rápida!) O(t) precisa acessar t blocos, sendo t o número de níveis

 $t =$  ceil(log<sub>fbi</sub> r<sup>1</sup>),

….

fbi = nr de registros que cabem em um bloco de índice (fator de blocagem dos blocos de índice)

r 1 = nr total de registros de índice no nível 1

**Inserção / remoção**: ?

- **Inserção / remoção**: cada vez mais complicado!!!
	- Posso ter que alterar tudo!

#### Referências

- Slides da Profa. Graça (ICMC) http://wiki.icmc.usp.br/index.php/SCC-203\_(gracan) (Arquivos 8, 9 e 12)
- Slides do cap 6 do Ziviani
- ELMASRI, R.; NAVATHE, S. B. **Fundamentals of Database Systems**. 4 ed. Ed. Pearson-Addison Wesley. Cap 14.
- GOODRICH et al, **Data Structures and Algorithms in C++.** Ed. John Wiley & Sons, Inc. 2nd ed. 2011. Seção 14.2
- RAMAKRISHNAN, R.; GEHRKE, J. **Data Management Systems** 3ed. Ed McGraw Hill. 2003. cap 8 e 9.
- SILBERSCHATZ, A.; GALVIN, p. B.; GAGNE, G. **Operating Systems Concepts**. 8 ed. Ed. John Wiley \$ Sons. 2009. Cap 11
- TANEMBAUM, A. S. & BOS, H. **Modern Operating Systems**. Pearson, 4th ed. 2015. Cap 4